Error Code 41 Guide Servers
>>>CLICK HERE<<<

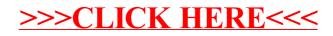